## **Mondgruppe 13.09.2021**

### **Programme zur Identifizierung und Photometrie von Asteroiden und Kometen Teil 2**

### **Programme zur Auswertung von Beobachtungen in Teil I**

**Koordinaten des Bildes ermitteln** (wird für Aladin benötigt)

• online http://nova.astrometry.net

#### **Identifikation und Koordinaten des Asteroiden ermitteln**

#### *Aladin und SkyBot*

Die Profis nutzen das Programme "Aladin" für die Karten/Bilddarstellung und "Simbad" als Datenbank für die Stellaren Objekte (nicht Kometen)

Im Internet suchen (Aladin,Strasbourg) bzw. (Simbad,Strasbourg).. Zum runterladen geht nur Aladin https://aladin.u-strasbg.fr/java/nph-aladin.pl?frame=downloading Das ist nut eine ausführbare Datei " aladin.exe".

- 1. Aladin starten und unter File : Load local file das Bild mit den Koordinaten laden.
- 2. Strg L drücken und
- 3. Den Button SkyBot drücken
- 4. Im Feld Epoch das Datum eingeben 2021-05-23T20:56:00 in UT
- 5. Search for Asteroids auswählen
- 6. Button Submit drücken

Asteroid(en) und Bewegungsrichtung werden angezeigt

**Achtung: Aladin spiegelt das Bild. Fitsbilder sind oft gespiegelt oder gedreht.**

# **ASTAP**

Astrometric Stacking Program

Programm enthält Stacking mit Datenreduktion, Stacking auf bewegte Objekte Einblenden von Asteroiden, Kometen und Deep Sky Objekten. Plate Solving

Astrometrie und Photometrie (Grünkanal).

Das Programm wird ständig weiter entwickelt.

(Programm muss installiert werden)<https://www.hnsky.org/astap.htm>

und zusätzliche Stern-Kataloge müssen runtergeladen werden.

Zusätzlich muss noch ein Photometrie-Katalog runtergeladen werden.

Photometrie ist auch mit Farbkameras möglich.

Das Programm kann außerdem Bilder stacken sowie Datenreduktion also, Darks, Flats und Darkflats verarbeiten. Das Alignment geht sogar auf einen bestimmten Kometen oder Asteroiden !

**Achtung:** Bevor Farbbilder ausgerichtet (alignment) werden müssen in RGB Kanäle aufgelöst werden. Beim Ausrichten von nicht gedebayerten Bildern wir die Bayer-Matrix zerstört.!

#### **Video zum Thema ASTAP**

https://www.youtube.com/watch?v=\_lRXs\_A9Fjk https://www.youtube.com/watch?v=oTRzlNlpY7w https://www.youtube.com/watch?v=q1U3LjfgVL4

### **Platesolving mit ASTAP**

- Position muß bekannt sein, geht dann recht schnell
- Zugriff auf Gaia-Katalog

### **Objekte mit ASTAP identifizieren**

Kometen Asteroiden, Veränderliche und Deepsky Objekte

## **Messung der Helligkeit eines Kometen mit ASTAP**

https://www.youtube.com/watch?v=BEjcSm\_cZx8

**Achtung:** Bevor Farbbilder ausgerichtet (alignment) werden müssen in RGB Kanäle aufgelöst werden. Beim Ausrichten von nicht gedebayerten Bildern wir die Bayer-Matrix zerstört.!

Bild des Kometen C/2017-K2 vom 11.09.2021 mit C11 und 0.63 Reducer ASI294 Kamera 12x30 sek

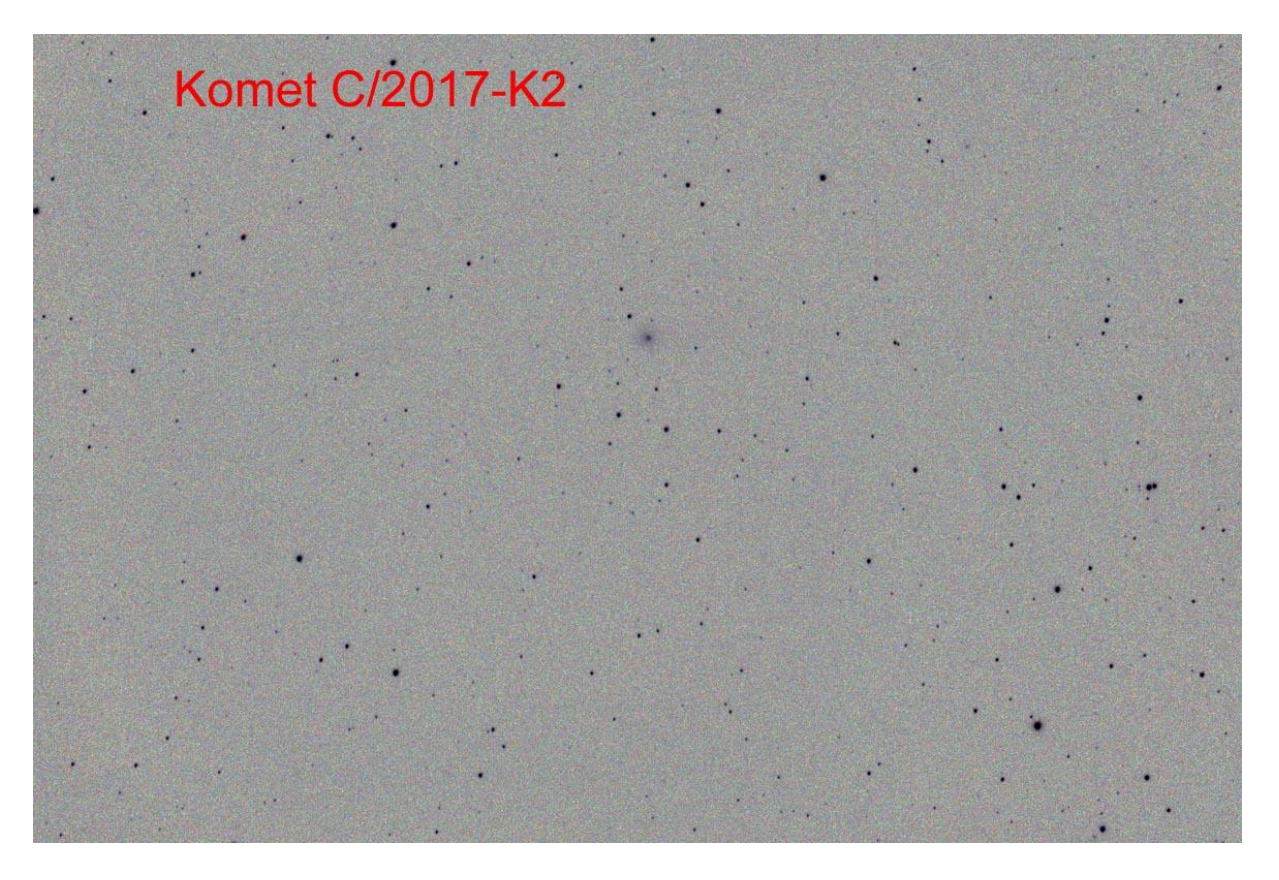

# **Photometrie mit ASTAP**

- Asteroiden
- Veränderliche

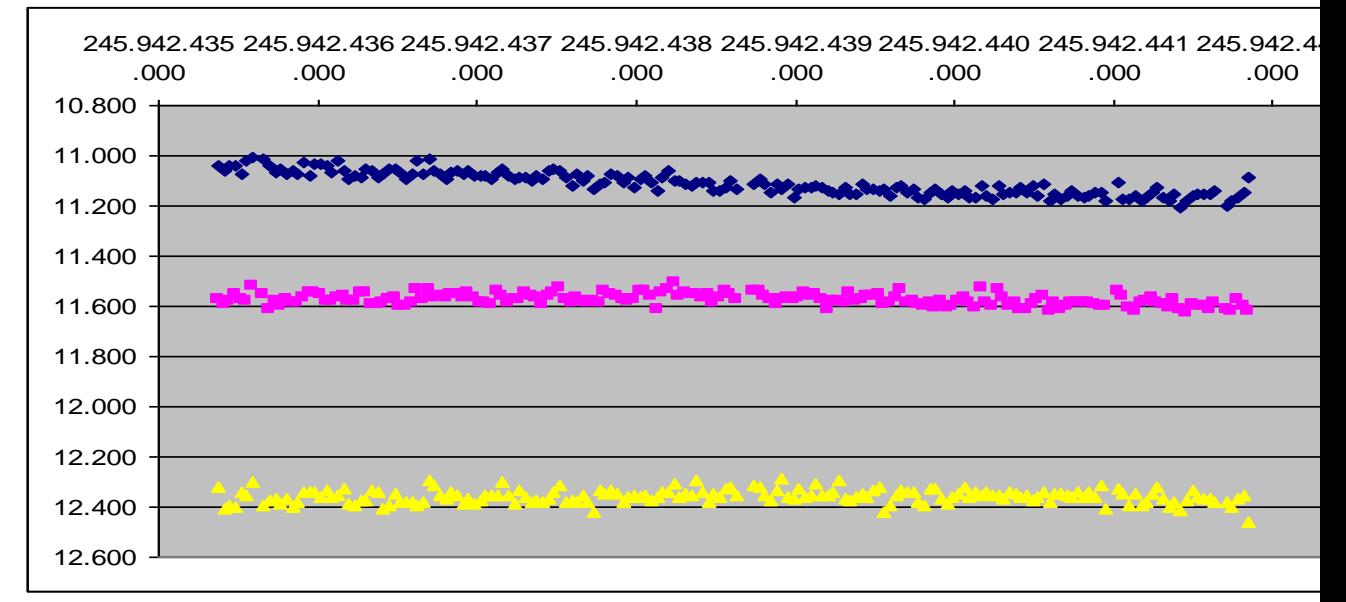

Photometrie eines Asteroiden und Export nach Excel.

### **Photometrie von Asteroiden mit AstroImageJ**

https://www.astro.louisville.edu/software/astroimagej/

Kostenloses Java Programm. Bringt sein Java gleich mit. Läuft auf verschiedenen Plattformen. Muss nichts installiert werden. Wird auch von Profis benutzt. Platesolving nur über nova.astrometry.net ! Dieses Programm ist mein Favorit. Dazu mehr in einem anderen Vortrag.

Andere Photometrie-Programme

- Muniwin ist für Veränderliche, ach Stapelverarbeitung möglich
- Astrometrica- Für Astrometrie mehr für einzelner Bilder
- Astroart Eher nur für einzelne Bilder